1

## Ergebnisrechnung

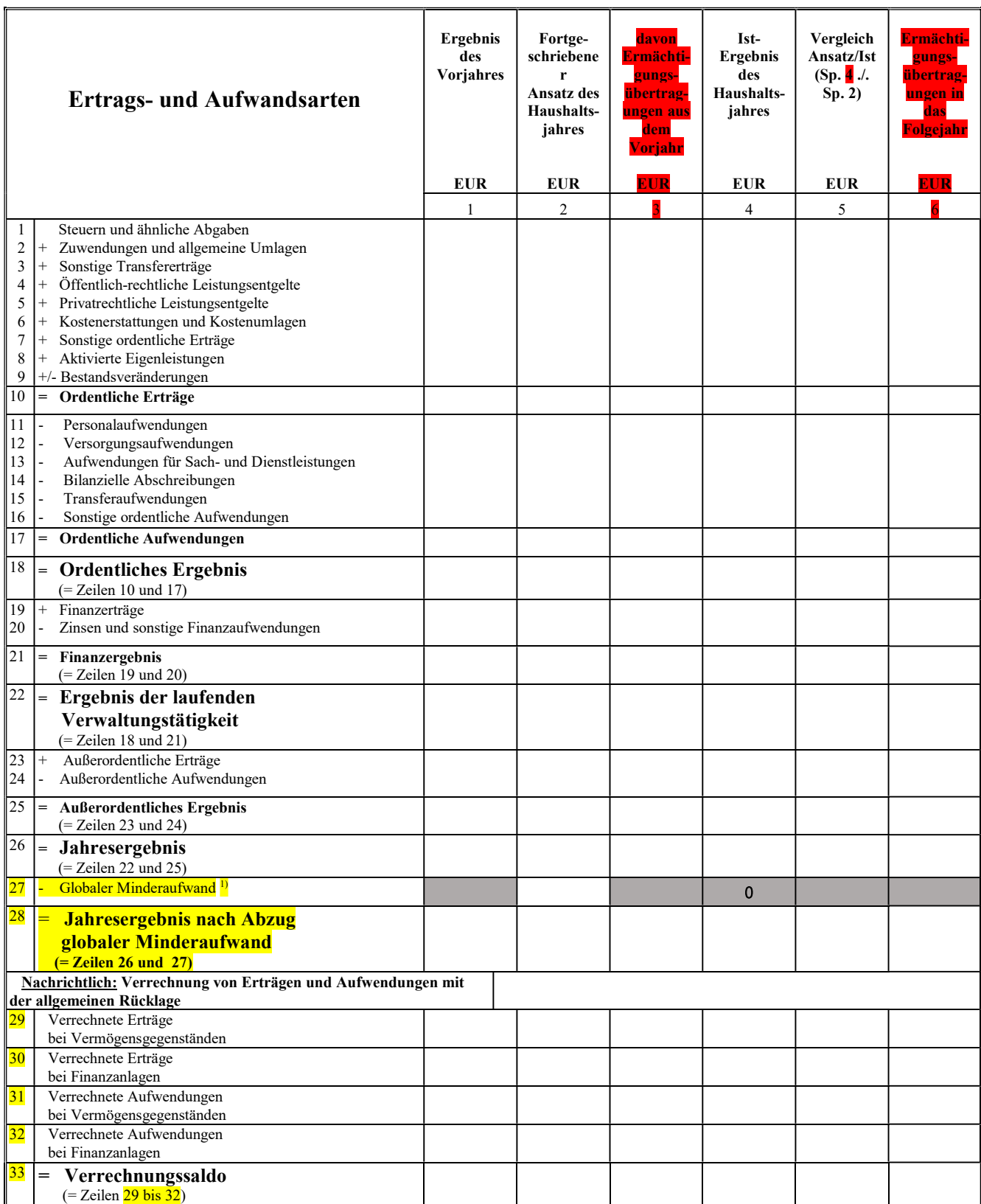